# **1. GOOGLE HACKING**

#### **Cw** OpenWebinars

## **Google Hacking:**

- ھ Diferentes **metabuscadores**: temática o zona geográfica concreta
- ھ **Límite**: información pública
- ھ Diferentes **operadores** de búsqueda
- **► Google**: buscador generalista más potente
	- $\triangleright$  [Búsqueda avanzada](https://www.google.es/advanced_search)
	- $\triangleright$  [Motor de búsqueda personalizado](https://cse.google.com/cse/)
	- **E** [Google Hacking DataBase](https://www.exploit-db.com/google-hacking-database/)

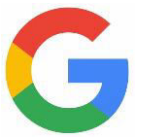

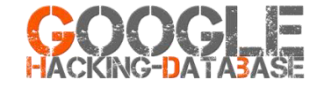

#### **Cw** OpenWebinars

### **Principales Dorks de Google:**

- ھ**"** keyword1 keyword2**"**
- ► keyword1 AND keyword2
- keyword1 OR keyword2
- keyword **–**ھ
- keyword **\***ھ
- ھ **site:**example.com
- ھ **intitle:**keyword
- ھ **allintitle:**keyword1 keyword2
- ھ **inurl:**keyword
- ھ **allinurl:**keyword1 keyword2
- ھ **intext:**keyword
- ھ **allintext:**keyword1 keyword2
- ھ **info:**example.com
- ھ **related:**example.com
- ھ **ext:**pdf
- ھ **cache:**example.com
- ھ **link:**example.com

## **¡Gracias!**